## GATEWAY 2000 TELEPATH MODEM FOR WINDOWS WITH X2

Card Type Modem **Chip Set Chip Set Chip Set Chip Set Chip Set Chip Soundcard control of Chip Soundcard control Chip Soundcard c**<br> **Control Soundcard control Soundcard control Soundcard control Soundcard control of Set Chip Set Chip Set Ch** Maximum Modem Rate 56Kbps Maximum Fax Rate 14.4Kbps Fax Modulation Protocol V.17, V.21, CH2, V.27ter, V.29<br>Error Correction/Compression MNP5, V.42, V.42bis **Error Correction/Compression** Fax Class Class Class I & II **Data Bus** 8-bit ISA<br>**Card Size** 8-bit ISA

Soundcard connector, serial ports (2 RJ-11) Data Modulation Protocol Bell 103A/212A, ITU-T V.21, V.22, V.22bis, V.32, V.32bis, V.34, V.FC Half-length

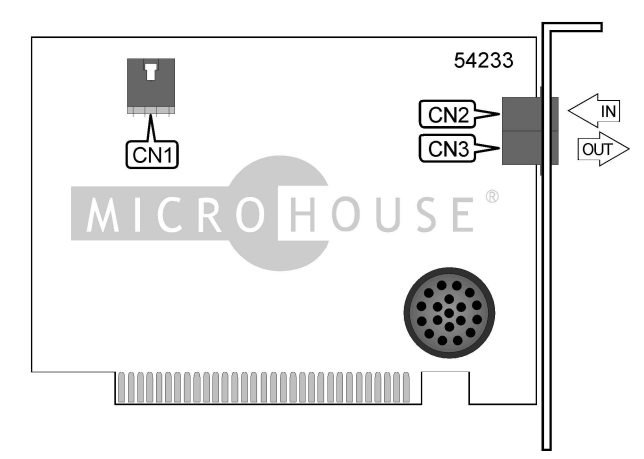

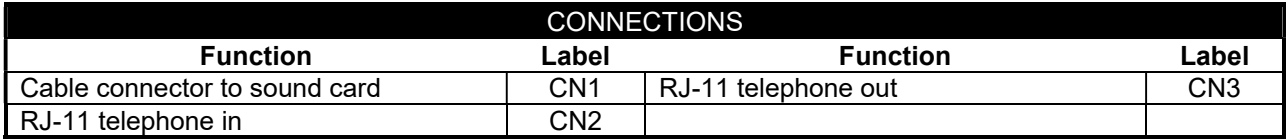

#### MISCELLANEOUS TECHNICAL NOTES

A compatible sound card is necessary in order for the Speakerphone functions to operate properly.

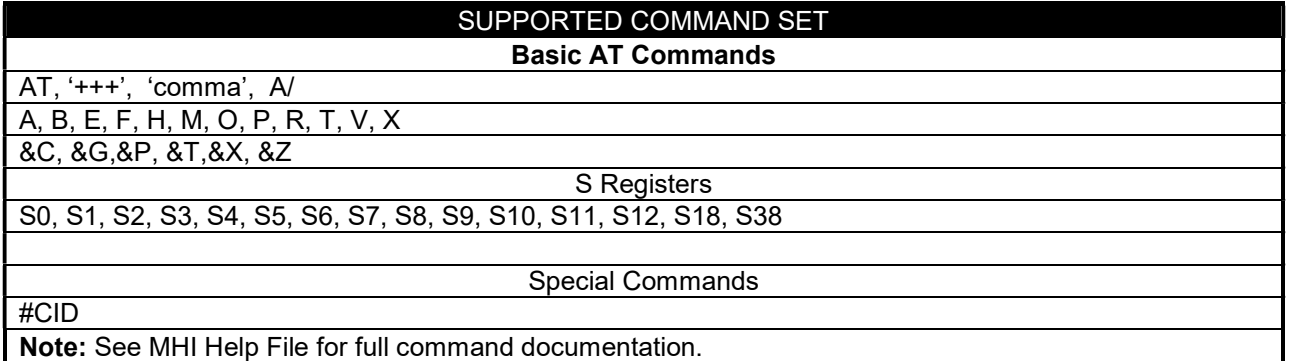

Continued on next page . . .

# GATEWAY 2000 TELEPATH MODEM FOR WINDOWS WITH X2

. . . continued from previous page

## VOICE COMMAND SET (DSVD)

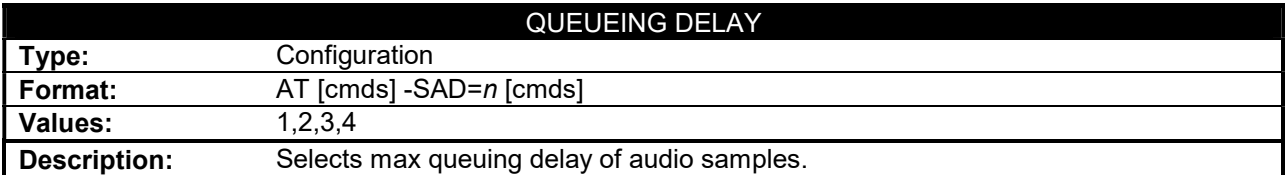

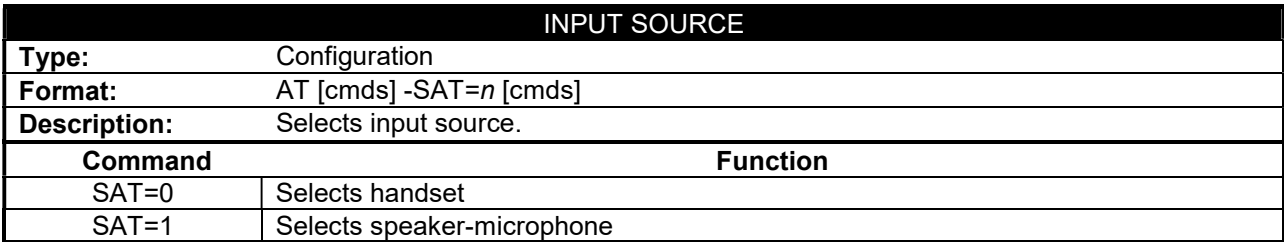

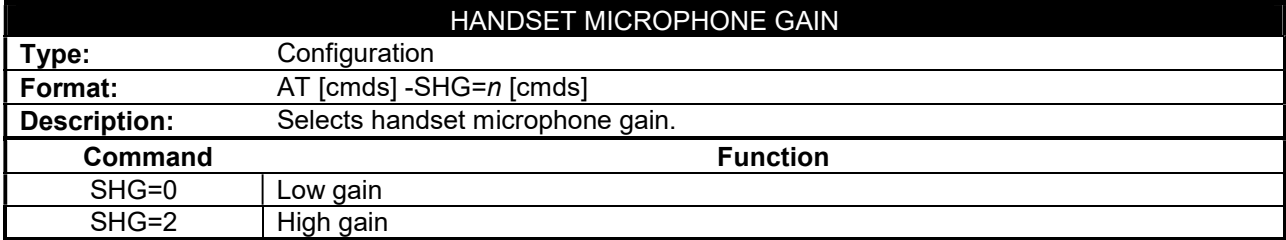

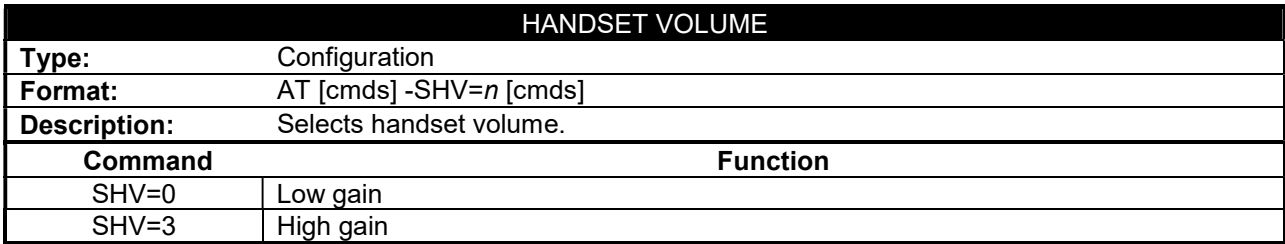

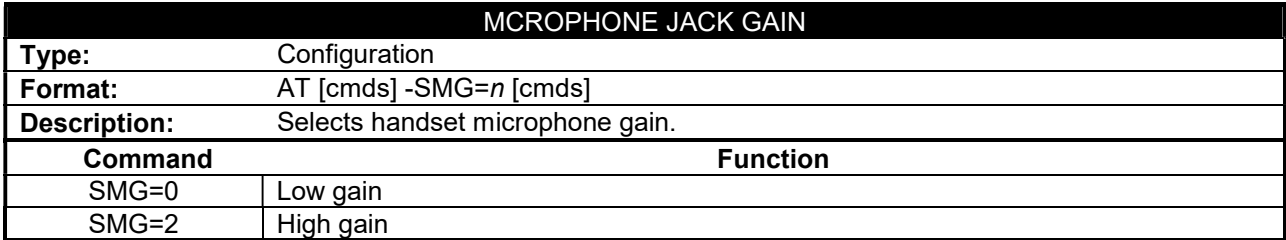

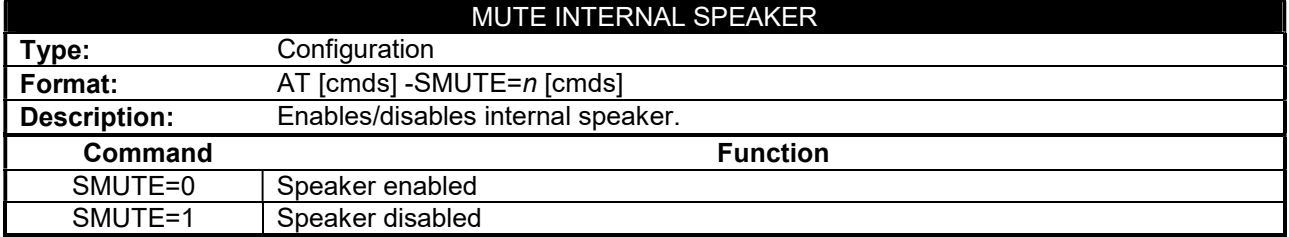

Continued on next page . . .

GATEWAY 2000

# TELEPATH MODEM FOR WINDOWS WITH X2

. . . continued from previous page

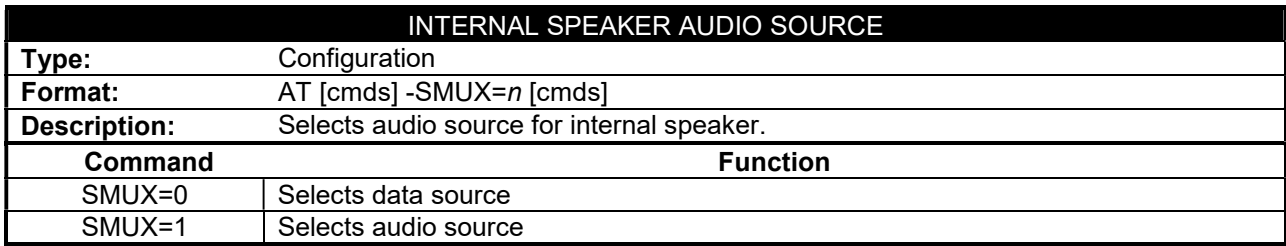

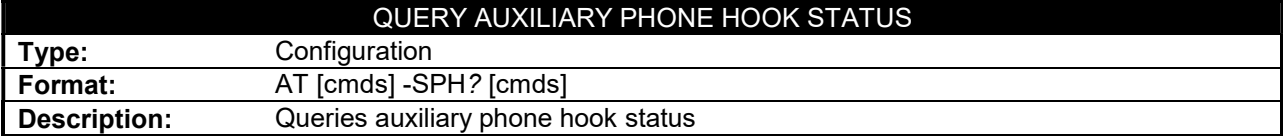

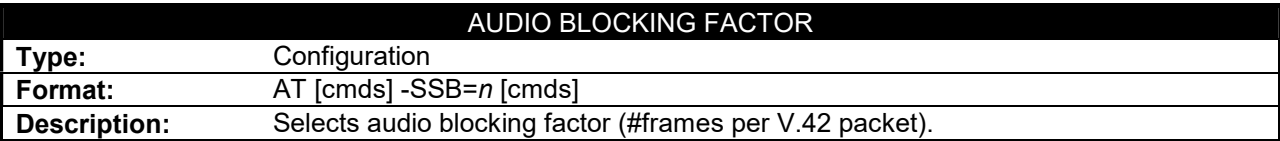

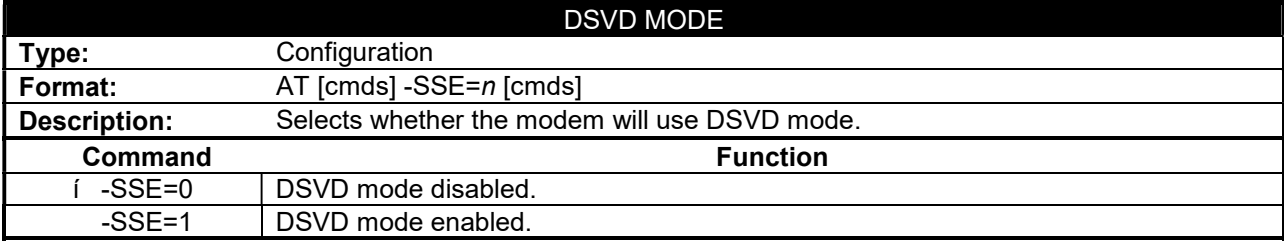

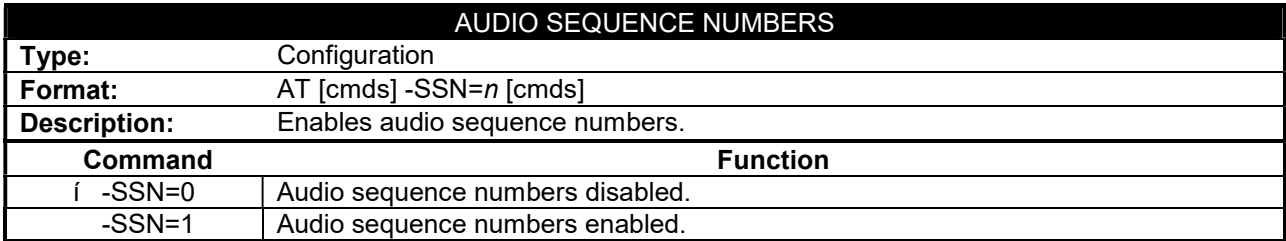

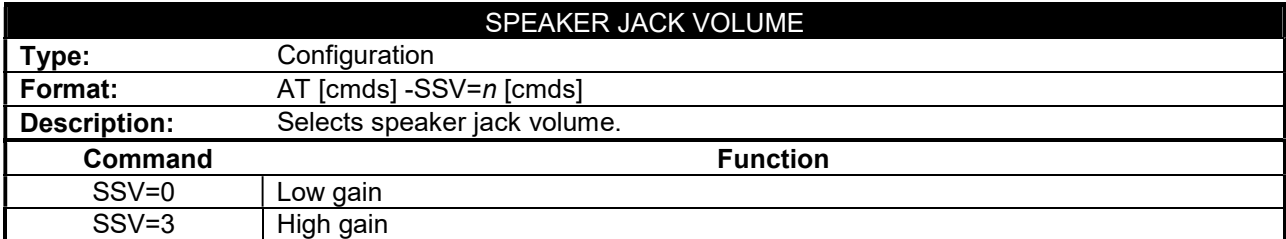

For a full command summary, see GATEWAY 2000, TELEPATH WITH X2 TECHNOLOGY.